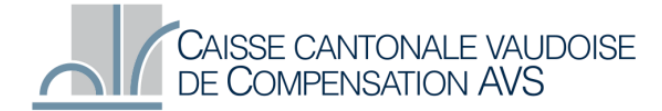

Rue des Moulins 3 - 1800 Vevey - Tél. : 021 964 12 11 - www.caisseavsvaud.ch

# **Données pour le paramétrage de votre logiciel de gestion des salaires afin de nous envoyer des fichiers par Swissdec**

# **Comment paramétrer ?**

Vous pouvez entreprendre par vous-mêmes ou avec l'aide de votre fournisseur la configuration du logiciel

# **Données de la Caisse de compensation**

- Numéro de notre caisse de compensation AVS : 022.000

- Numéro de notre caisse d'allocations familiales : 022.000 (pour autant que vous décomptez les allocations familiales avec nous).

### **Données de votre entreprise**

- Votre numéro de décompte auprès de la caisse cantonale vaudoise de compensation (xxxxxxx-xx)
- Personne de contact avec e-mail et n° de téléphone pour les demandes de précisions
- Laisser le champ "Sous numéro" vide svp
- Votre UID (si nécessaire vous le trouvez sous: **<https://www.uid.admin.ch/Search.aspx?lang=fr>**)

#### **Si vous possédez des succursales dans d'autres cantons**

Saisissez les numéros des caisses d'allocations familiales dans ces cantons.

# **Si vous avez des genres de salaires spéciaux**

Veuillez examiner quels genres de salaires sont pris en compte pour les allocations familiales. En omettant les genres de salaires spéciaux, comme par exemple "la correction des allocations familiales des années précédentes", vous pouvez vous alléger le travail lors de la délimitation des allocations.

#### **Processus de transmission**

Selon le processus de transmission de votre logiciel une validation du fichier transmis peut encore être requise.

Lorsque le processus de transmission est correctement achevé, vous recevez une confirmation de réception de notre caisse de compensation.

## **En cas de questions**

Si vous avez d'autres questions, contactez-nous au 021 989 65 61 ou 021 989 65 65 ainsi que par courriel à l'adresse [e-business@avs22.vd.ch.](mailto:e-business@avs22.vd.ch)